# **BAB III Metode Penelitian**

# **3.1 Desain Penelitian**

Metode penelitian menurut (Sugiyono, 2013) merupakan cara ilmiah untuk mendapatkan data/informasi yang bertujuan untuk kegunaan tertentu. Pada penelitian ini menggunakan metode deskriptif. Menurut (Sidik & Denok, 2021) Penelitian deskriptif bertujuan untuk menggambarkan suatu hasil penelitian dengan memberikan deskripsi, penjelasan, juga validasi mengenai masalah/fenomena yang sedang diteliti. Sedangkan menurut (Hardani, 2020) penelitian deskriptif diarahkan untuk memberikan fakta kejadian dengan cara sistematis dan akurat mengenai sifat dari populasi tertentu. Informasi deskriptif menurut (Sugiyono, 2013) menjelaskan gambaran lengkap mengenai keadaan obyek yang sedang diteliti.

Pada penelitian ini digunakan pendekatan kuantitatif, dimana data penelitiannya berupa angka-angka dan dianalisis dengan menggunakan statistik. Menurut (Sugiyono, 2013) penelitian kuantitatif yaitu metode penelitian yang digunakan untuk meneliti populasi atau sampel tertentu, dengan melakukan pengumpulan data untuk instrumen penelitiannya, dan analisis datanya bersifat statistik dengan tujuan untuk menguji hipotesis yang telah ditetapkan.

# **3.2 Partisipan**

Pada pelaksanaan penelitian ini partisipan yang dipilih peneliti yaitu seluruh siswa program keahlian Desain Pemodelan dan Informasi Bangunan (DPIB) di SMK Negeri 3 Kuningan tahun ajaran 2022/2023. Partisipan ini dapat dilihat oleh peneliti mengenai minat wirausaha siswa. Untuk tempat penelitian berada di SMK Negeri 3 Kuningan yang berlokasi di Jalan Raya Cirendang, Cigugur, Kabupaten Kuningan, Jawa Barat.

## **3.3 Populasi dan Sampel**

#### **3.3.1 Populasi Penelitian**

Populasi yaitu wilayah generalisasi terdiri dari obyek/subyek yang mempunyai kualitas dan karakteristik tertentu yang ditetapkan oleh peneliti yang akan dipelajari untuk ditarik kesimpulannya (Sugiyono, 2013). Selanjutnya menurut (Suharsimi, 2013) Populasi adalah keseluruhan subjek penelitian. Berdasarkan pengertian tersebut, populasi pada penelitian ini adalah semua peserta didik jurusan Desain Pemodelan dan Informasi Bangunan (DPIB) di SMK Negeri 3 Kuningan tahun ajaran 2022/2023 dengan jumlah 234 siswa yang terdiri dari 4 kelas pada kelas X dan 3 kelas pada kelas XI.

| No     | Kelas   | Jumlah    |
|--------|---------|-----------|
|        | X DPIR  | 137 Siswa |
|        | XI DPIB | 97 Siswa  |
| Jumlah |         | 234 Siswa |

Tabel 3.1 Jumlah Siswa DPIB SMKN 3 Kuningan

Sumber: Dokumen Pribadi, 2023

#### **3.3.2 Sampel Penelitian**

Menurut (Suharsimi, 2013) menyatakan bahwa Sampel adalah sebagian atau wakil populasi yang diteliti. Pada penelitian ini akan menggunakan teknik *non probability sampling* dan *purposive sampling*.. (Sugiyono, 2013) menyatakan bahwa teknik *non probability sampling* merupakan teknik penarikan sampel yang tidak memberikan peluang bagi setiap unsur atau anggota populasi untuk dipilih menjadi sampel. Sedangkan *purposive sampling* Menurut (Sidik & Denok, 2021) menyatakan bahwa *purposive sampling* dilakukan dengan cara penarikan sampel yang dilakukan dengan memilih subjek berdasarkan kriteria spesifik yang ditetapkan oleh peneliti. Untuk menentukan jumlah sampel dari populasi digunakan rumus slovin dengan sebagai berikut:

$$
n=\!\frac{N}{1\!+\!Ne^2}
$$

Keterangan:

 $n =$ Sampel

**Zulfa Nabilah Azzahra, 2023** *ANALISIS MINAT WIRAUSAHA SISWA PADA KOMPETENSI KEAHLIAN DESAIN PEMODELAN DAN INFORMASI BANGUNAN DI SMKN 3 KUNINGAN* **UNIVERSITAS PENDIDIKAN INDONESIA | repository.upi.edu| perpustakaan.upi.edu**

 $N = Populasi$ 

 $e =$ Batas Toleransi (1%, 5%, 10%)

$$
n = \frac{234}{1 + 234.0,05^2}
$$
  
n = 147,63 ≈ 148 Siswa

Maka dari hasil perhitungan dari 234 populasi akan diambil 148 siswa untuk dijadikan sampel pada penelitian ini. Pada tabel 3 dijelaskan jumlah sampel yang harus diambil pada setiap kelasnya.

|    | Kelas   | Jumlah Siswa              |
|----|---------|---------------------------|
| Nο |         |                           |
|    | X DPIB  | $137/234 \times 148 = 87$ |
|    | XI DPIB | $97/234 \times 148 = 61$  |
|    | Jumlah  | 148 Siswa                 |

Tabel 3.2 Jumlah Sampel

Sumber: Dokumen Pribadi, 2023

Dalam penelitian ini, penulis merencakan untuk menentukan sampel uji coba. Menurut (Hardani, 2020) uji coba dilakukan untuk menguji instrumen, apakah petunjuk pengisian dan buutir – butir pertanyaan dipahami responden. Jumlah sampel uji coba yang ditentukan penulis sebanyak 30 orang/siswa yang disesuaikan dari populasi penelitian. Pada tabel 4 Disajikan data sampel uji coba secara rinci.

Tabel 3.3 Sampel Uji Coba

| No     | Kelas      | Jumlah Siswa |
|--------|------------|--------------|
|        | $X$ DPIB 1 | 15           |
|        | XI DPIB 1  | 15           |
| Jumlah |            |              |

Sumber: Dokumen Pribadi, 2023

## **3.4 Variabel Penelitian**

Menurut (Suharsimi 2013) variabel adalah objek penelitian, atau apa yang menjadi titik perhatian suatu penelitian. Variabel penelitian ini bertujuan untuk memberikan batasan pada suatu penelitian,

Pada penelitian ini adalah variabel tunggal yaitu "Minat Wirausaha Pada Siswa Program Keahlian Desain Pemodelan dan Informasi Bangunan (DPIB) di SMK Negeri 3 Kuningan".

## **3.5 Instrumen Penelitian**

Instrumen penelitian menurut (Sugiyono, 2013) suatu alat yang digunakan mengukur fenomena alam maupun sosial yang diamati. Instrumen yang digunakan dalam penelitian ini yaitu kuesioner (angket). Menurut (Sugiyono, 2013) kuesioner pengumpulan data dengan cara memberi pertanyaan atau pernyataan tertutup atau terbuka yang dapat diberikan kepada responden.

Kuesioner ditujukan untuk mengukur minat wirausaha pada siswa program keahlian Desain Pemodelan dan Informasi Bangunan (DPIB) di SMK Negeri 3 Kuningan. Penelitian ini menggunakan skala *likert* sebagai alat ukur jawabannya. Menurut (Sugiyono, 2013) jawaban setiap instrumen yang menggunakan skala likert mempunyai gradasi dari sangat positif sampai sangat negatif, yang dapat berupa kata- kata yaitu:

| Indikator                 | Skor Pertanyaan |
|---------------------------|-----------------|
| Sangat Setuju (SS)        |                 |
| Setuju $(S)$              |                 |
| Cukup Setuju (CS)         |                 |
| Tidak Setuju (TS)         |                 |
| Sangat Tidak Setuju (STS) |                 |

Tabel 3.4 Skor Jawaban Kuesioner

Sumber: Dokumen Pribadi, 2023

Untuk memudahkan penyusunan kuesioner maka perlu membuat kisi-kisi instrumen dari indikator penelitian yaitu minat wirausaha yang nantinya akan dijabarkan menjadi pernyataan – pernyataan. Adapun kisi-kisi instrumen minat wirausaha pada siswa Program keahlian Desain Pemodelan dan Informasi Bangunan (DPIB) di SMK Negeri 3 Kuningan adalah sebagai berikut:

| Variabel     |                            | Indikator                 | No. Butir   | Jumlah |
|--------------|----------------------------|---------------------------|-------------|--------|
|              | Gambaran minat siswa<br>1. |                           |             |        |
|              | a.                         | Kemauan dan ketertarikan  | 1,2,3,      | 6 Soal |
|              |                            | wirausaha                 | 4,5,6       |        |
|              | 2.                         | <b>Faktor Internal</b>    |             |        |
|              | a.                         | Mempunyai karakter yang   | 6, 7, 8, 9  | 4 Soal |
| Analisis     |                            | mencerminkan              |             |        |
| Minat        |                            | wirausahawan              |             |        |
| Wirausaha    |                            | b. Adanya dorongan untuk  | 10, 11, 12, | 4 Soal |
| <b>Siswa</b> |                            | melakukan wirausaha       | 13          |        |
|              | $\mathbf{c}$ .             | Pandangan positif ketika  | 14, 15, 16, | 4 Soal |
|              |                            | berwirausaha              | 17          |        |
|              | d.                         | Senang melakukan          | 18, 19, 20, | 4 Soal |
|              |                            | wirausaha                 | 21          |        |
|              | e.                         | Pengalaman mengenai       | 22, 23, 24, | 5 Soal |
|              |                            | wirausaha                 | 25, 26      |        |
|              | 3.                         | <b>Faktor Eksternal</b>   |             |        |
|              | a.                         | Kontribusi lingkungan     | 27, 28, 29, | 5 Soal |
|              |                            | keluarga                  | 30, 31      |        |
|              | $\mathbf{b}$ .             | Dukungan lingkungan       | 32, 33, 34, | 6 Soal |
|              |                            | sekolah                   | 35, 36, 37  |        |
|              | $\mathbf{c}$ .             | Latar belakang lingkungan | 38, 39, 40, | 5 Soal |
|              |                            | masyarakat                | 41, 42      |        |

Tabel 3. 5 Kisi-Kisi Instrumen Penelitian Minat Wirausaha Pada Siswa DPIB SMKN 3 Kuningan

Sumber: Dokumen Pribadi, 2023

# **3.6 Prosedur Penelitian**

Prosedur penelitian yaitu langkah – langkah awal hingga akhir penelitian yang akan ditempuh, sehingga prosedur penelitian ini adalah:

1. Tahap Persiapan

Pada tahap persiapan menentukan topic penelitian yang relevan mengenai masalah yang menarik serta cocok untuk diteliti. Selanjutnya peneliti mengidentifikasi masalah dan merumuskan masalah. Peneliti mencari sumbersumber penelitian relevan untuk dijadikan referensi. Kemudian, peneliti membuat desain penelitian dengan menentukan metode, populasi, sampel, instrumen dan teknik analisis data yang sesuai dengan tujuan penelitian.

2. Tahap Penelitian

Pada tahap penelitian melakukan pengumpulan data yang dibutuhkan untuk menjawab instrumen penelitian. Peneliti membuat media kuisioner melalui *google form* untuk disebarkan kepada responden. Data yang dikumpulkan harus akurat dan relevan.

## 3. Tahap Akhir Penelitian

Pada tahap akhir penelitian melakukan pengolahan data dari penyebaran angket dengan menganalisis data menggunkan teknik analisis yang telah ditentukan pada tahap persiapan dan hasil temuan penelitian yang nantinya ditarik kesimpulan dan saran dari hasil penelitian yang telah dilakukan.

## **3.6.1 T Skor**

Hasil dari pernyataan kuisioner responden data diolah menjadi data interval T score. Pada penelitian ini T Skor digunakan untuk menyetarakan nilai hasil responden dengan merubah angka tersebut menjadi angka baku T skor dengan rumus berikut:

# $T = 10 Z + 50$

#### **Keterangan:**

Z : Hasil perhitungan Z skor

#### **3.7 Uji Coba Angket Penelitian**

#### **3.7.1 Validitas Instrumen**

Uji validitas menurut (Suharsimi, 2013, hlm., 211) suatu ukuran yang menunjukkan tingkatan kevalidan atau kebenaran suatu instrumen. Instrumen yang valid atau benar maka akan memiliki validitas yang tinggi. Sebaliknya jika validitasnya rendah maka instrument tersebut kurang valid.

Uji validitas ini akan menggunakan rumus korelasi *product moment*, yaitu:

$$
r_{xy} = \frac{N\Sigma XY - (\Sigma X)(\Sigma Y)}{\sqrt{\{N\Sigma X^2 - (\Sigma X^2)\}\{N\Sigma Y^2 - (\Sigma Y)^2\}}}
$$

Keterangan:

 $r_{xy}$  = Koefisien validitas

 $N =$  Jumlah responden

 $\Sigma X =$  Jumlah skor butir pernyataan

 $\Sigma Y =$  Jumlah skor total pernyataan

 $\Sigma XY =$  Jumlah hasil kali skor butir dengan skor total

 $\Sigma X^2$  = Jumlah kuadrat skor butir

 $\Sigma Y^2 =$  Jumlah kuadrat skor total

Harga rhitung kemudian akan dikonsultasikan dengan r<sub>tabel</sub> pada taraf signifikansi 5%. Jika nilai r<sub>hitung</sub> sama dengan atau lebih besar dari r<sub>tabel</sub>, maka butir instrumen yang dimaksud valid. Sebaliknya, jika nilai rhitung lebih kecil dari rtabel, maka butir instrumen yang dimaksud tidak valid.

Setelah melakukan penyebaran angket ujicoba kepada 30 orang, maka dilakukan analisis validtisa angket sebagai instrument penelitian dengan menggunakan bantuan Microsoft Excel didapatkan hasil validitas pada tabel sebagai berikut:

Tabel 3.6 Hasil Uji Validitas Angket

| <b>Butir</b> | Nilai R Hitung | Nilai R tabel | Kesimpulan         |
|--------------|----------------|---------------|--------------------|
| Pertanyaan   |                |               |                    |
|              | 0,0609         | 0,361         | <b>Tidak Valid</b> |
| 3            | 0,4950         | 0,361         | Valid              |
|              | 0,5234         | 0,361         | Valid              |
|              | 0,2683         | 0,361         | <b>Tidak Valid</b> |
| 6            | 0,4518         | 0,361         | Valid              |
| ⇁            | 0,6213         | 0,361         | Valid              |

**Zulfa Nabilah Azzahra, 2023**

*ANALISIS MINAT WIRAUSAHA SISWA PADA KOMPETENSI KEAHLIAN DESAIN PEMODELAN DAN INFORMASI BANGUNAN DI SMKN 3 KUNINGAN*

**UNIVERSITAS PENDIDIKAN INDONESIA | repository.upi.edu| perpustakaan.upi.edu**

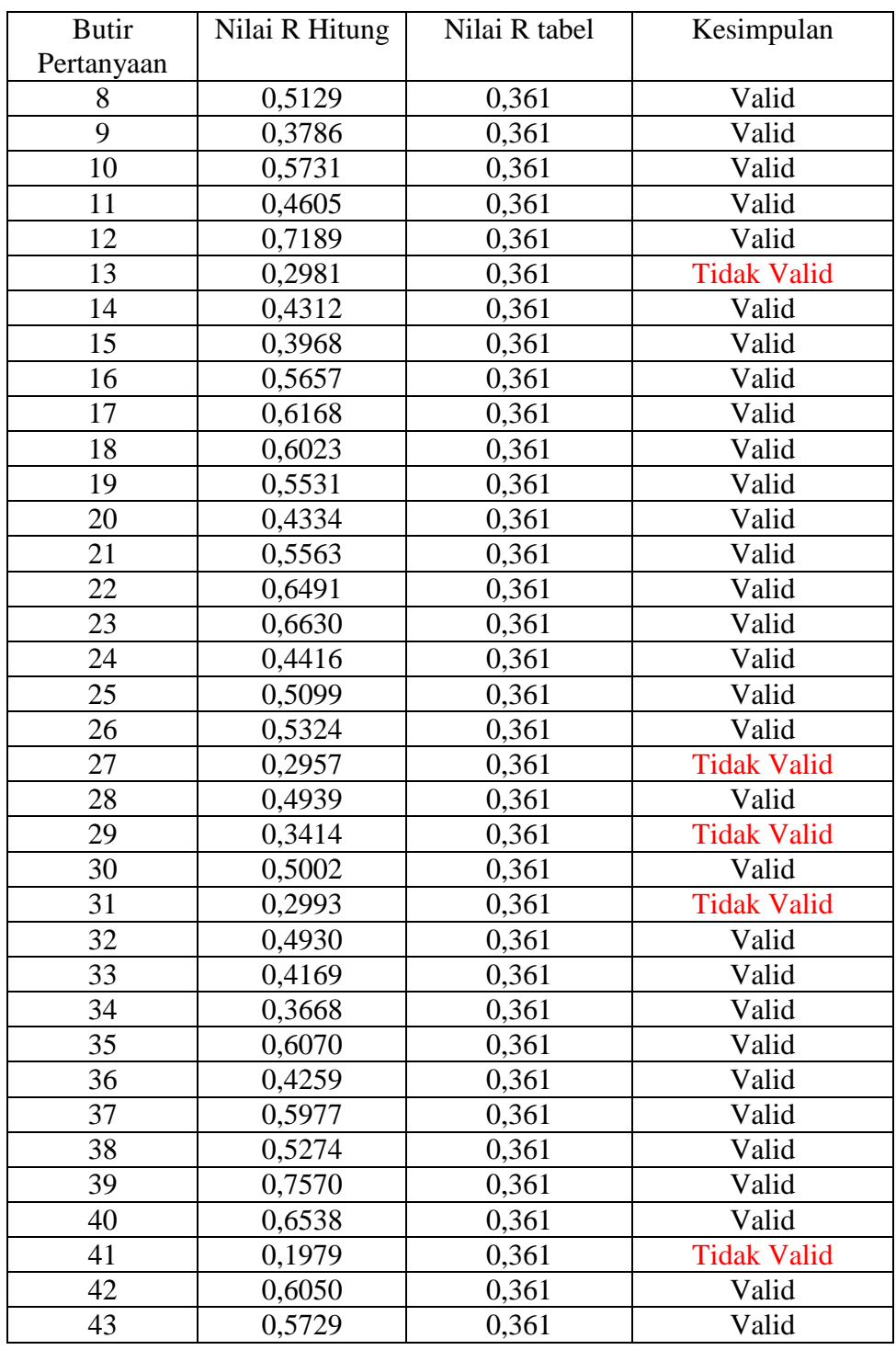

Sumber: Hasil pengolahan data primer

Berdasarkan hasil uji validitas ada 36 butir pernyataan yang dinyatakan valid serta mencakup keseluruhan indikator kisi – kisi instrument.

## **3.7.2 Uji Releabilitas**

Uji Releabilitas menurut (Suharsimi, 2013, hlm., 221) suatu instrumen bisa dipercaya untuk digunakan sebagai alat pengumpul data karena instrumen tersebut sudah baik. Hasil releabilitas akan tetap sama jika dilakukan berulang karena datanya sesuai dengan kenyataan. Untuk menguji releabilitas dengan menggunkana rumus *Alpha Cronbach* yaitu:

$$
r_{11} = \left(\frac{k}{k-1}\right)(1 - \frac{\Sigma \sigma_b^2}{\sigma_t^2})
$$

Keterangan:

 $r_{11}$  = Reabilitas instrumen

 $\Sigma \sigma_b^2 =$ Banyaknya butir pernyataan atau soal

 $\sigma_t^2$  = Jumlah varians butir

 $k = \text{Varians Total}$ 

Untuk memberi interprestasi pengujian reabilitas instrument, maka dapat dilihat pada tabel 8

| <b>Interval Koefisien</b> | <b>Tingkat Reliabilitas</b> |
|---------------------------|-----------------------------|
| $0.00 < r_{11} < 0.20$    | Sangat Rendah               |
| $0,20 < r_{11} < 0,40$    | Rendah                      |
| $0.40 < r_{11} < 0.60$    | Sedang/Cukup                |
| $0.60 < r_{11} < 0.80$    | Tinggi                      |
| $0.80 < r_{11} < 1.00$    | Sangat Tinggi               |

Tabel 3.7 Nilai Interprestasi Releabilitas

Setelah melakukan penyebaran angket ujicoba kepada 30 orang, maka dilakukan analisis releabilitas angket sebagai instrument penelitian dengan menggunakan bantuan *Microsoft Excel* didapatkan hasil reabilitas r11 = 0,92 yang termasuk kedalam kategori sangat tinggi, artinya dinyatakan reliable pada angket tersebut.

# **3.8 Analisis Data**

Teknik Analisis data digunakan untuk menjawab rumusan masalah atau menguji hipotesis yang telah dirumuskan dalam proposal. Pada penelitian kuantitatif menurut (Sugiyono, 2013) teknik analisis data menggunakan metode statistik dari data yang sudah tersedia.. Selanjutnya menurut (Hardani, 2020) Data hasil analisis disajikan dan diberikan pembahasan. Penyajian data dapat menggunakan tabel, tabel distribusi frekuensi, grafik garis, grafik batang, pie chart (diagram lingkaran), dan piktogram. Pembahasan terhadap hasil penelitian merupakan penjelasan yang mendalam dan interpretasi terhadap data-data yang telah disajikan.

Analisis data yang digunakan pada penelitian ini adalah sebagai berikut:

#### **3.8.1 Analisis Deskriptif**

Menurut (Nuryadi, 2017) Analisis deskriptif bertujuan untuk memberikan gambaran atau mendeskripsikan objek yang diteliti dengan apa adanya tanpa menarik kesimpulan atau generalisasi. Uji kecenderungan digunakan untuk menjawab rumusan masalah deskriptif, pada penelitian ini digunakan untuk membahas gambaran minat wirausaha siswa pada program keahlian DPIB SMKN 3 Kuningan. Dalam statistik deskriptif ini dikemukakan cara –cara penyajian data dalam bentuk tabel atau diagram, dengan menentukan rata – rata (mean), modus, median, distribusi frekuensi. Berikut ini adalah rumus – rumus yang digunakan:

1. Menghitung jumlah kelas interval

 $K = 1 + 3,3 \log n$ 

Keterangan:

 $K =$ Kelas interval

 $N =$  Jumlah responden

2. Menghitung rentang data

Rentang data = skor tertinggi – skor terendah

3. Menghitung panjang kelas interval

Panjang kelas = rentang data/ jumlah kelas interval

- 4. Menghitung kategori sesuai perhitungan sebagai berikut
- a. Menghitung nilai rata-rata Ideal (Mean Ideal/Mi)

 $Mi = \frac{1}{2}$  (Xmax + Xmin)

b. Menghitung nilai standar deviasi ideal

 $Sdi = 1/6$  (Xmax + Xmin)

Untuk menentukan kategori kelas maka menggunakan ketentuan berikut ini:

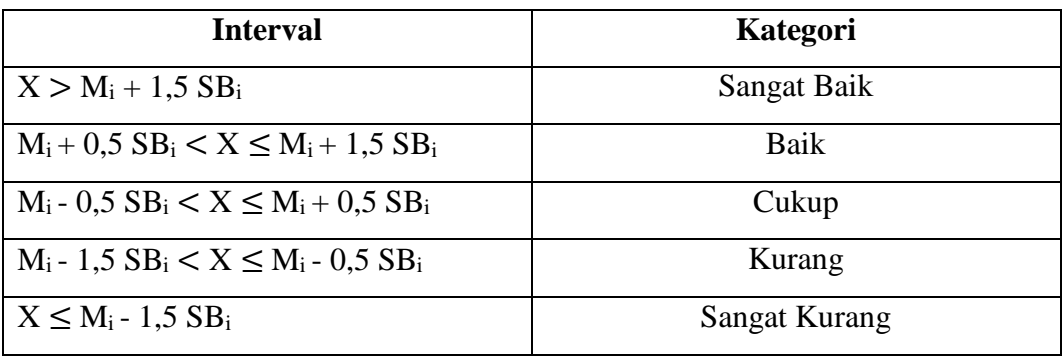

Tabel 3.8 Kategori Skor

Sumber : Rusydi, 2018

Temuan yang ada pada penelitian ini seperti minat bidang wirausaha, faktor yang mempengaruhi minat wirausaha untuk melakukan perbandingan frekuensi menggunakan rumus persentase untuk melihat capaian setiap indikator instrument peneliitian. Berikut rumus perhitungan persentase:

$$
Dp = \frac{n}{N} \times 100\%
$$

Keterangan:

Dp = Deskriptif persentase

 $n =$  Jumlah skor yang diperoleh

 $N =$  Jumlah skor ideal (Jumlah responden x jumlah soal x skor tertinggi)

Setelah melakukan analisis data perhitungan persentase jawaban yang didapat ada penafsiran terkait dengan tingkat pencapain responden berdasarkan (Riduwan, 2012) sebagai berikut:

| Presentase $(\% )$ | Kategori      |
|--------------------|---------------|
| $0 - 21$           | Sangat Kurang |
| $21 - 40$          | Kurang        |
| $41 - 60$          | Cukup         |
| $61 - 80$          | Baik          |
| $81 - 100$         | Sangat Baik   |

Tabel 3.9 Kriteria Penilian presentase

Sumber: Riduwan, 2012